## **Demandes non assignées, différentes de terrier\***

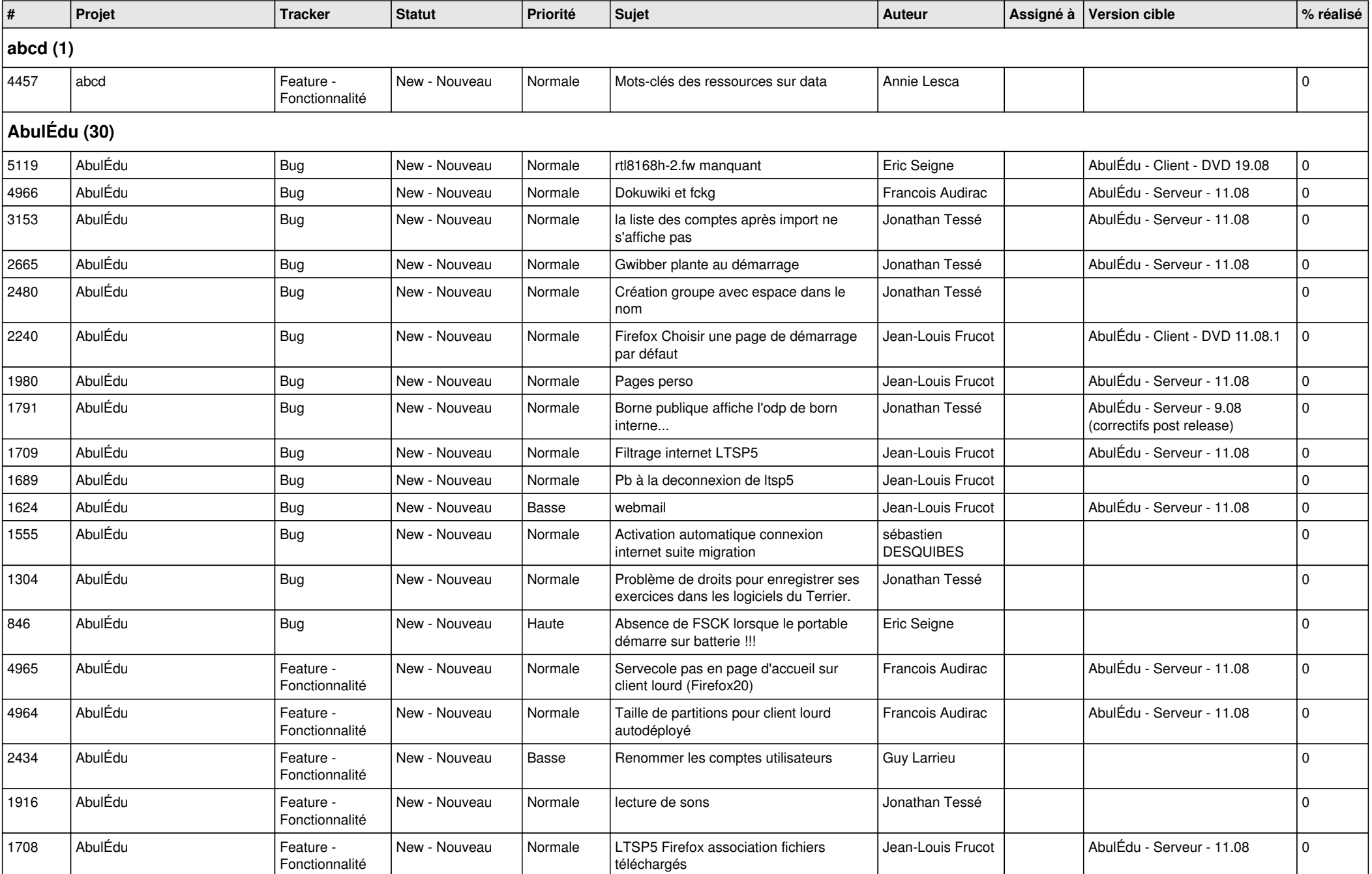

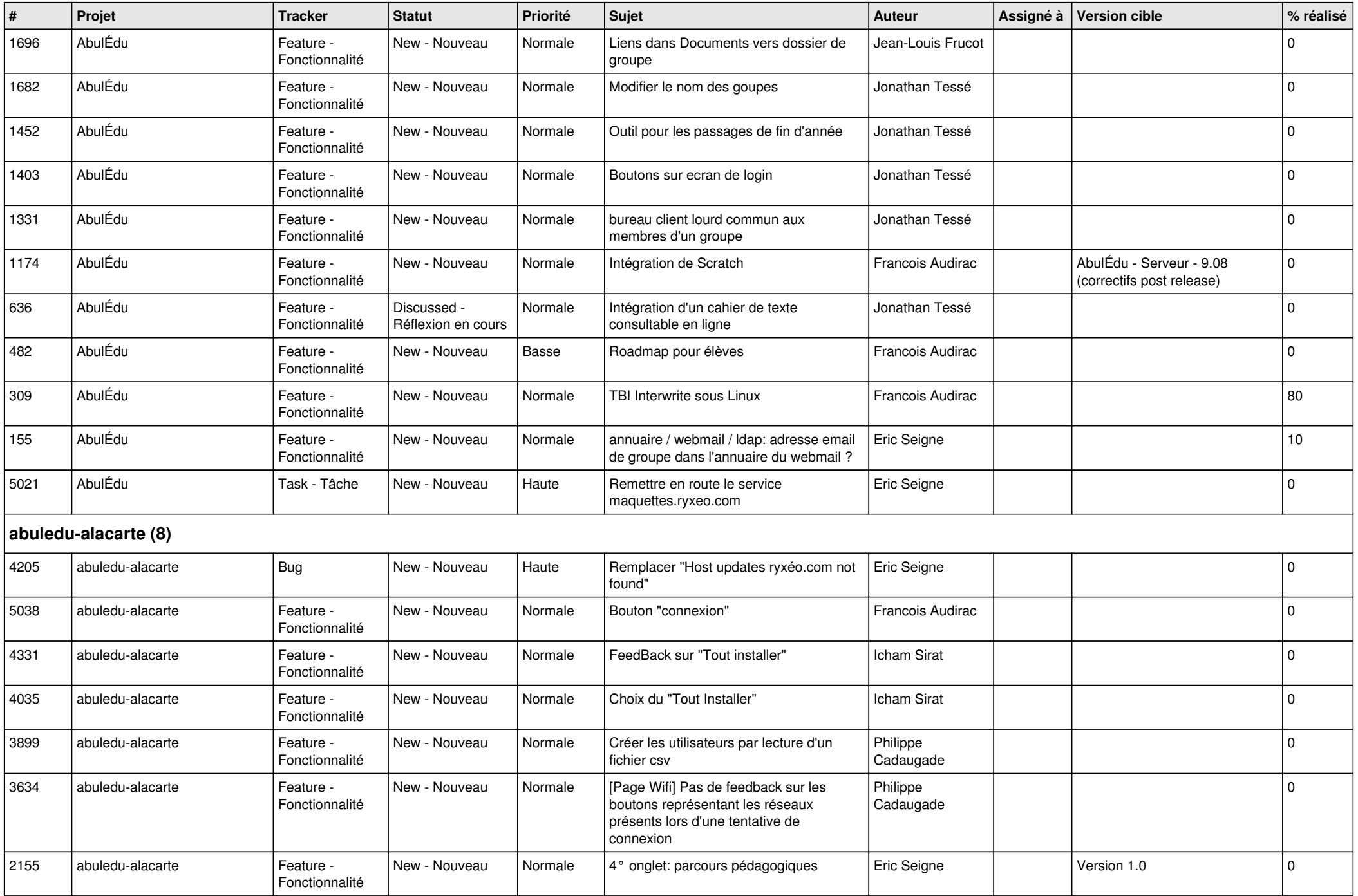

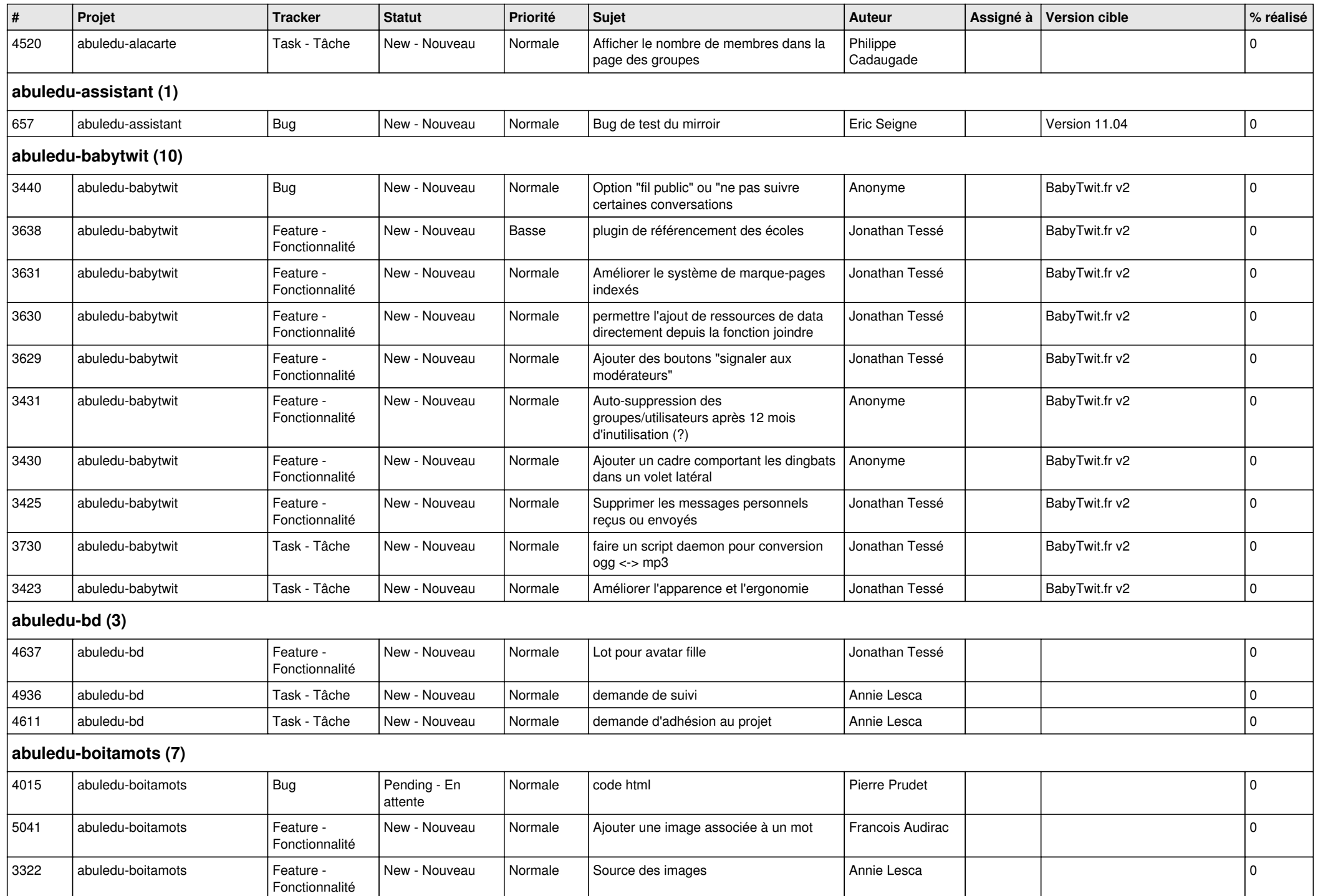

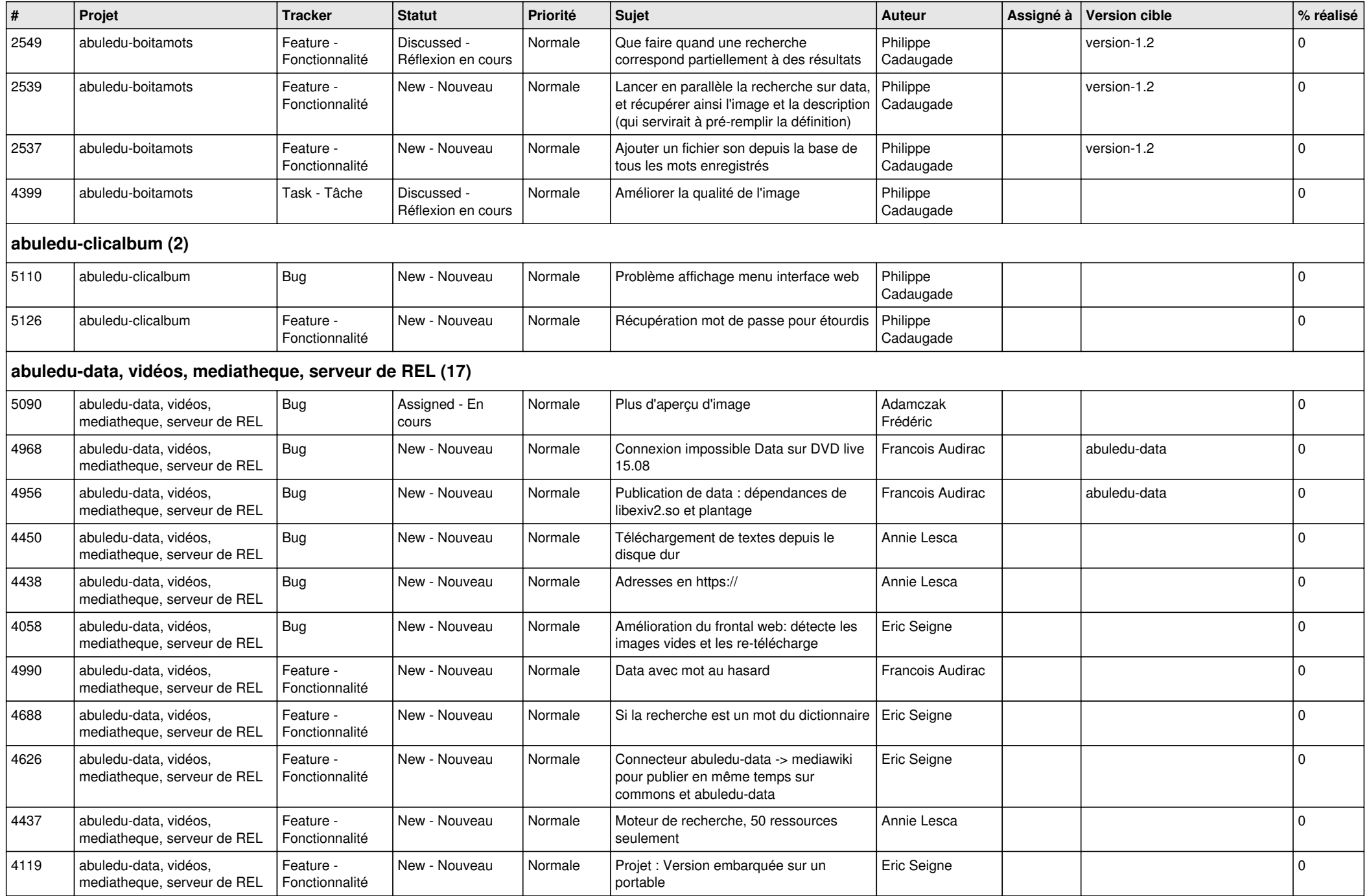

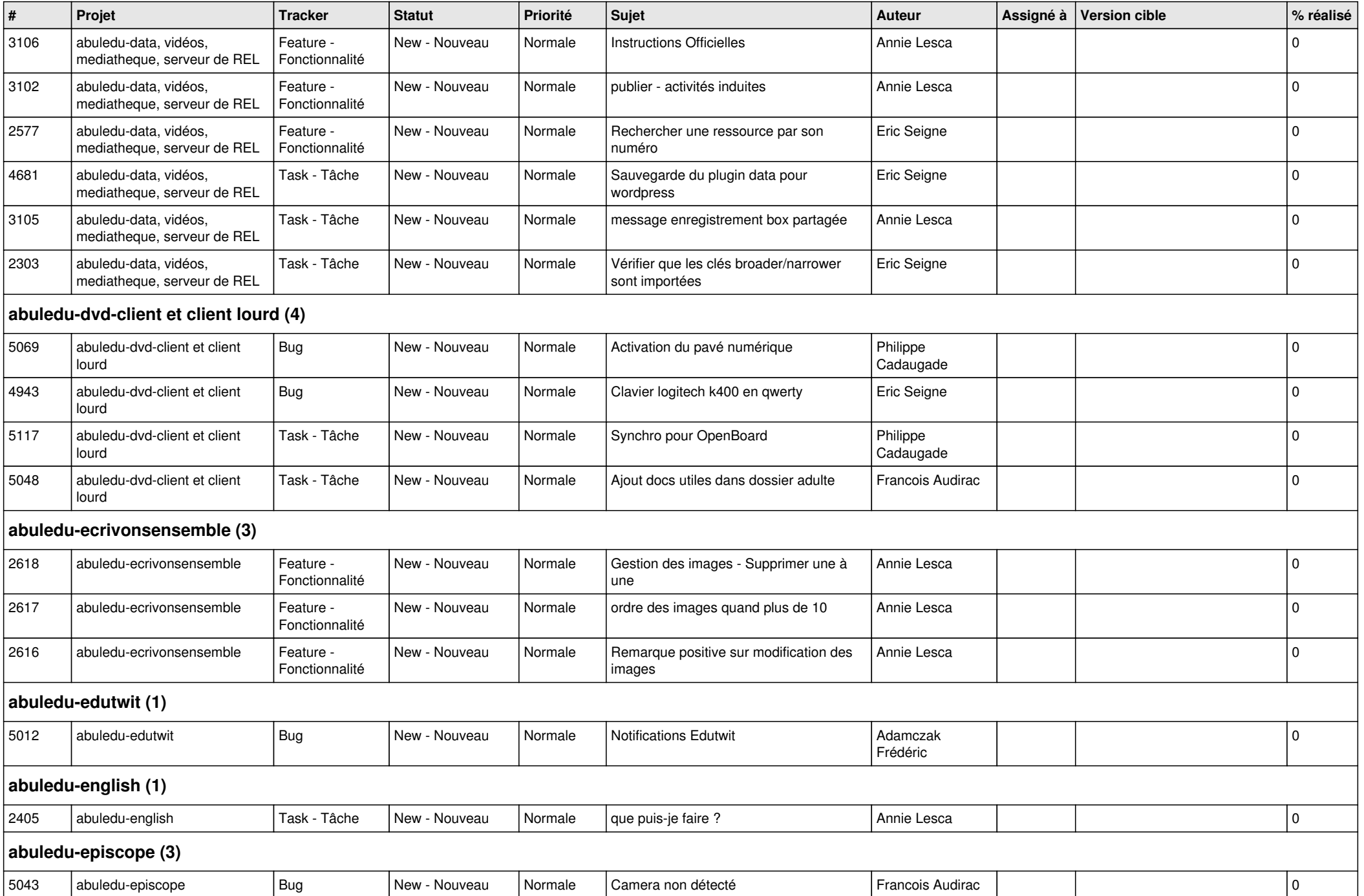

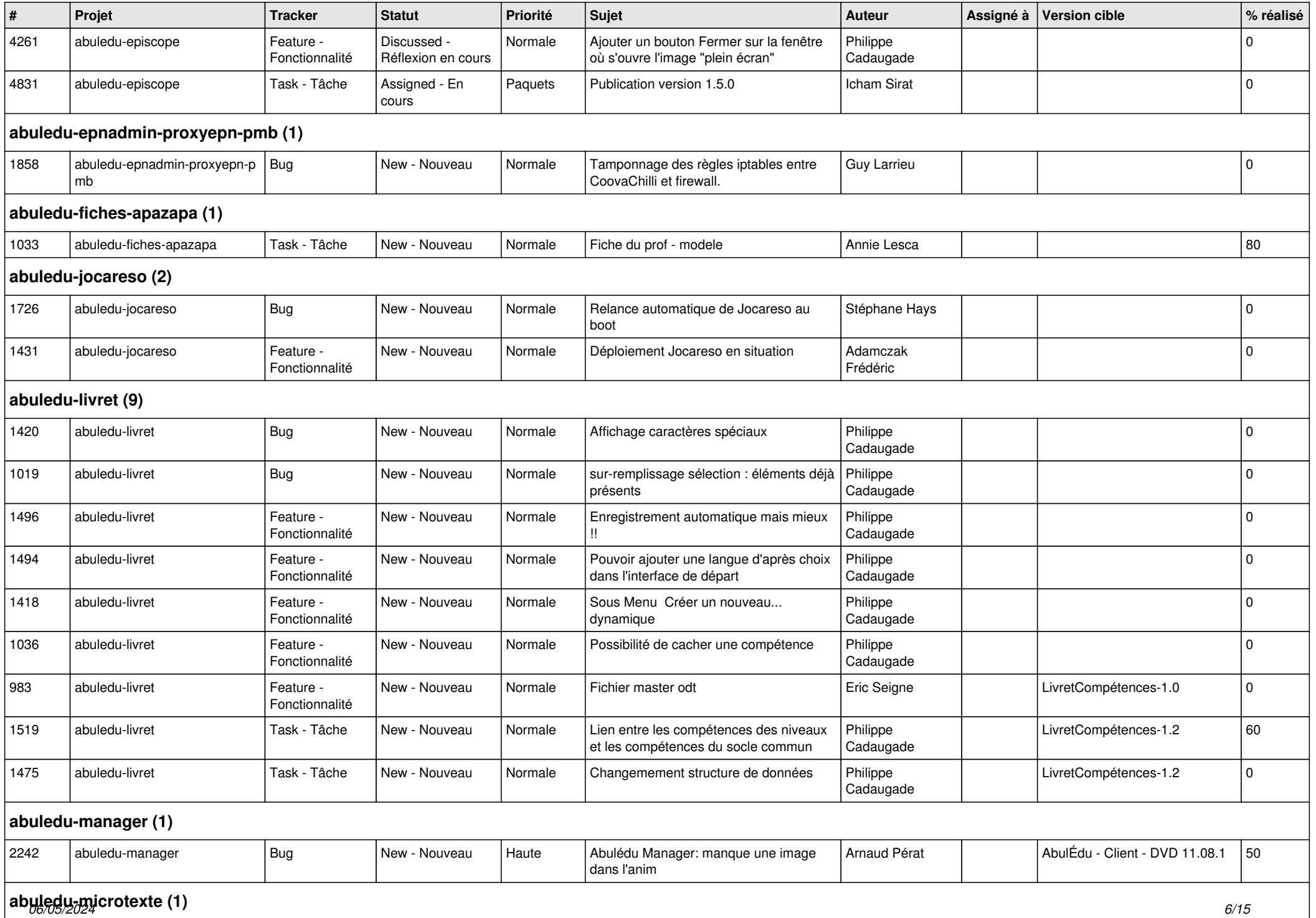

![](_page_6_Picture_388.jpeg)

![](_page_7_Picture_432.jpeg)

![](_page_8_Picture_343.jpeg)

![](_page_9_Picture_479.jpeg)

**Images séquentielles (7)**

![](_page_10_Picture_476.jpeg)

![](_page_11_Picture_438.jpeg)

**Malle aux phrases (1)**

![](_page_12_Picture_422.jpeg)

![](_page_13_Picture_407.jpeg)

![](_page_14_Picture_132.jpeg)